#### **MAGNETISMO**

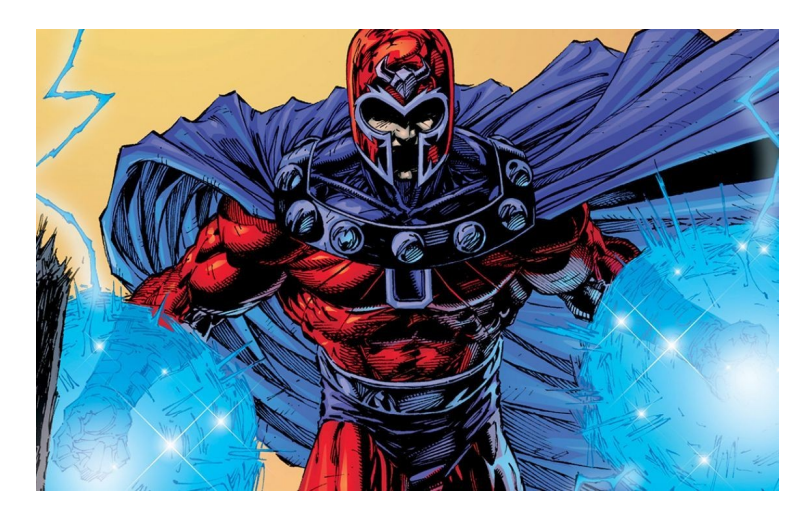

Esistono forze che si manifestano tra particolari materiali (ad es. la magnetite, il ferro) anche privi di carica elettrica. Queste forze possono essere sia attrattive che repulsive, analogamente a quanto accade per la forza di Coulomb.

.

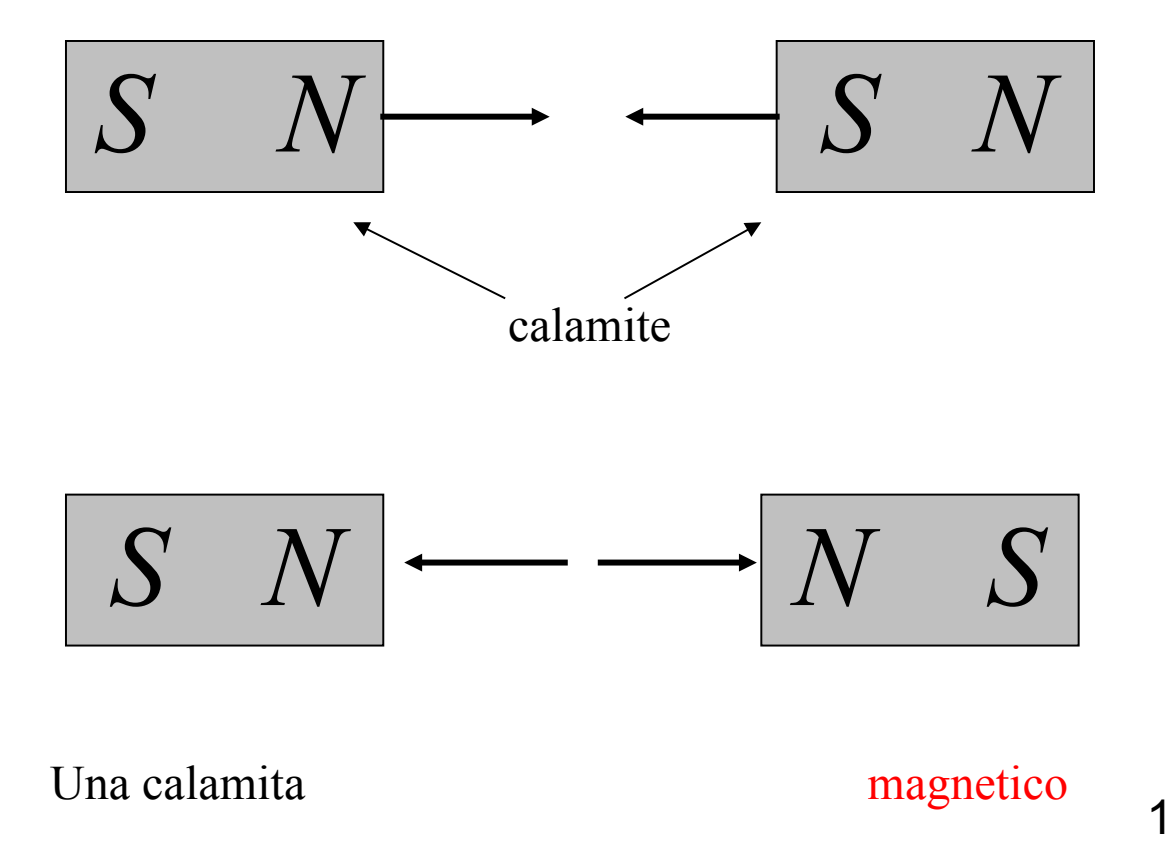

Rispetto alle forze elettriche vi è però una importante differenza

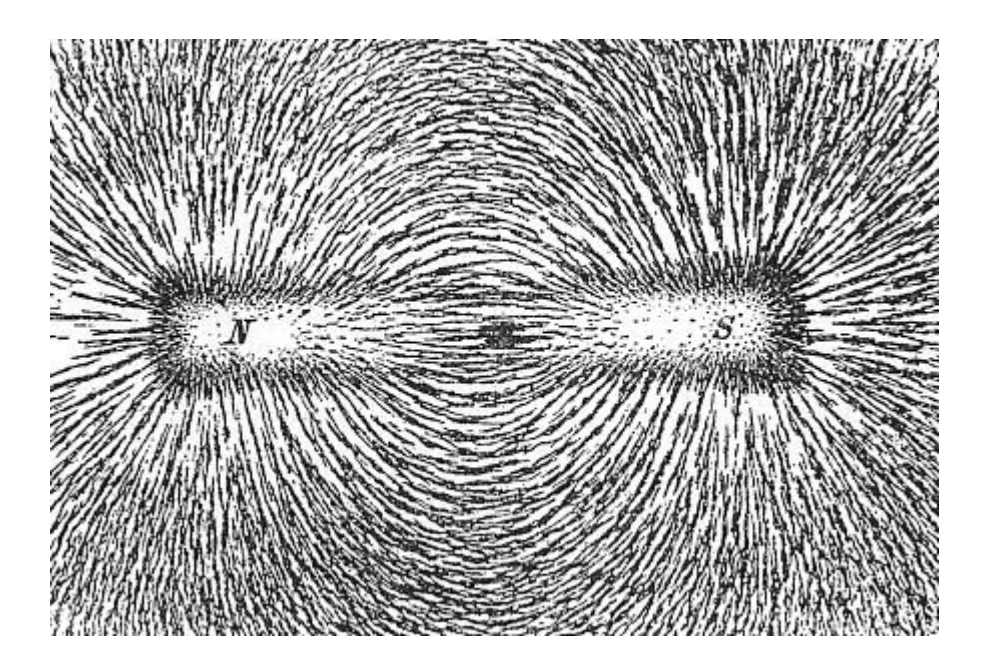

Visualizzazione delle linee di forza attorno ad una calamita.

Esperienza della calamita spezzata:

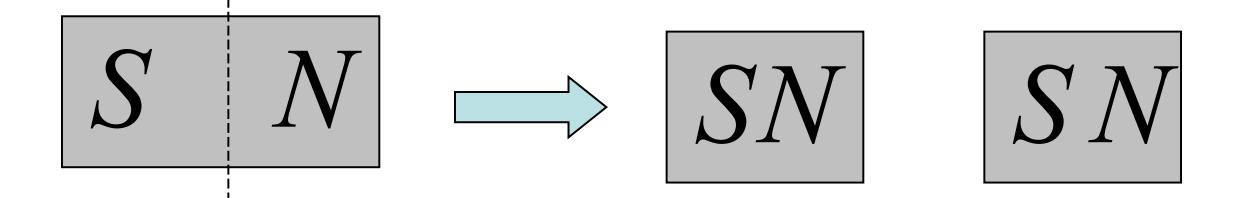

Dividendo una calamita **Due** calamite

# **Non esistono monopoli magnetici isolati**

Si descrivono le forze magnetiche tramite un opportuno campo vettoriale, in analogia a quanto fatto in elettrostatica.

#### **IMPORTANTE; gli esperimenti di Oersted e Ampere mostrano che le correnti elettriche producono effetti magnetici.**

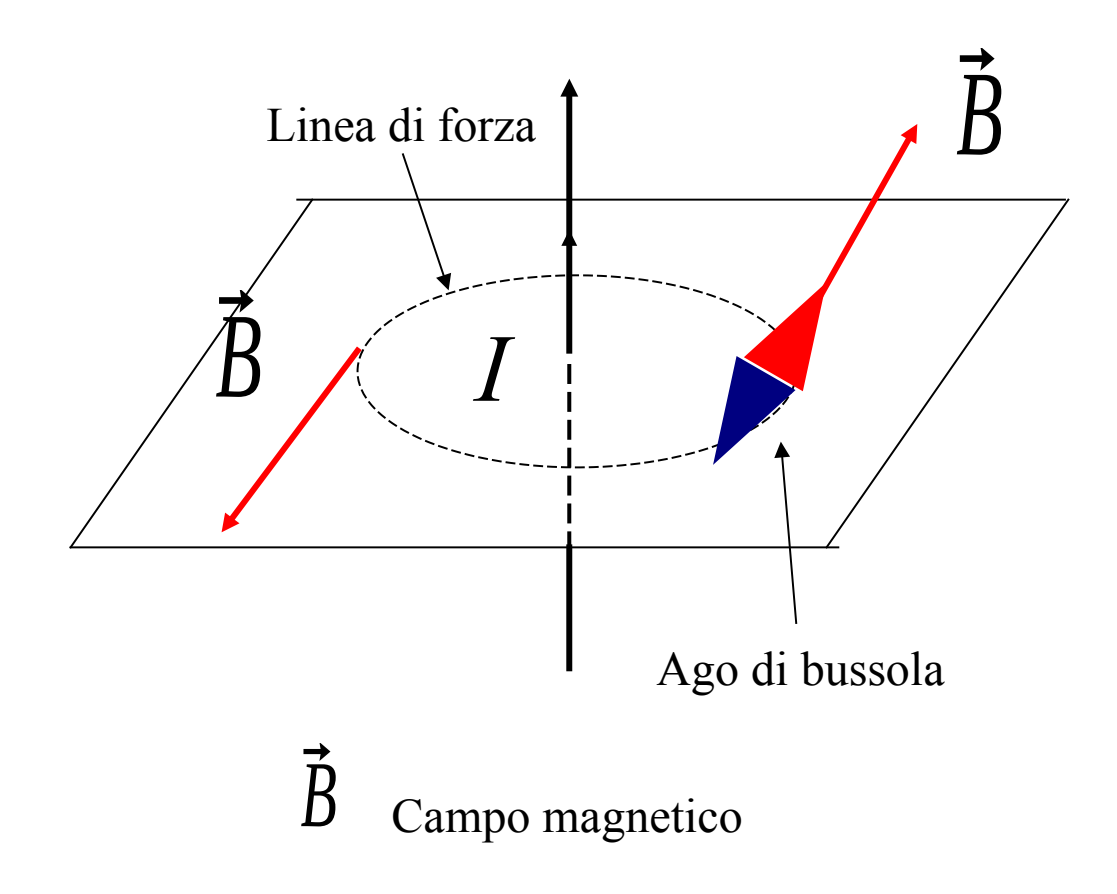

**Viceversa: cariche in movimento subiscono una forza magnetica da parte di un campo magnetico esterno.**

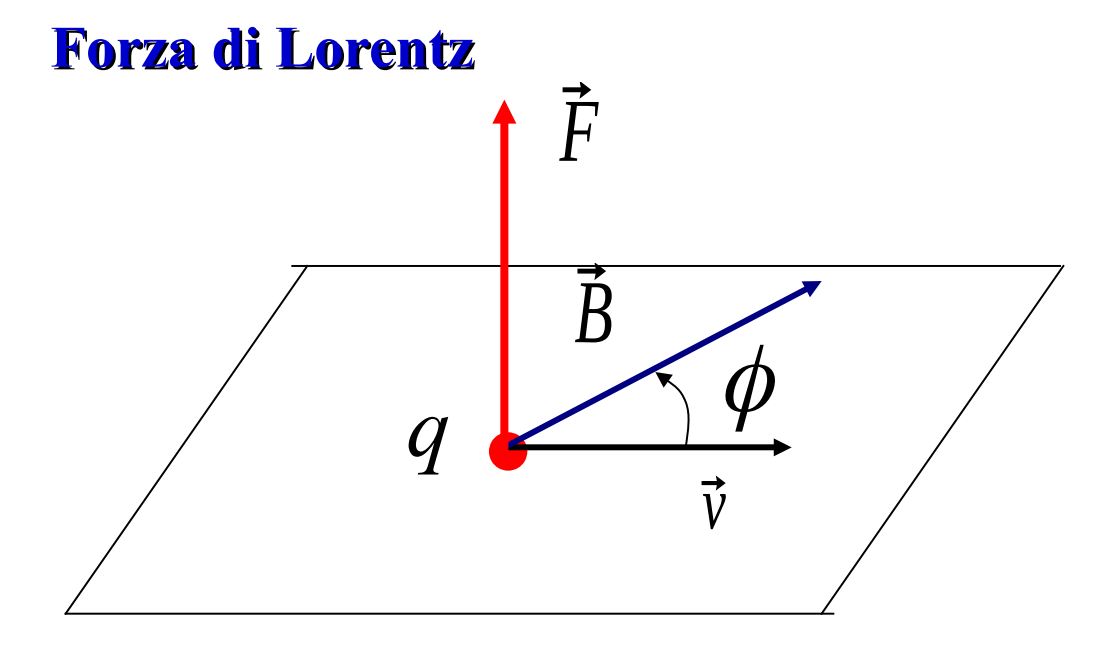

$$
\vec{F} = q \vec{v} \times \vec{B}
$$

 $F = q \nu B \sin \phi$ 

## **In generale, la forza su una carica sarà**

$$
\vec{F} = q(\vec{E} + \vec{v} \times \vec{B})
$$

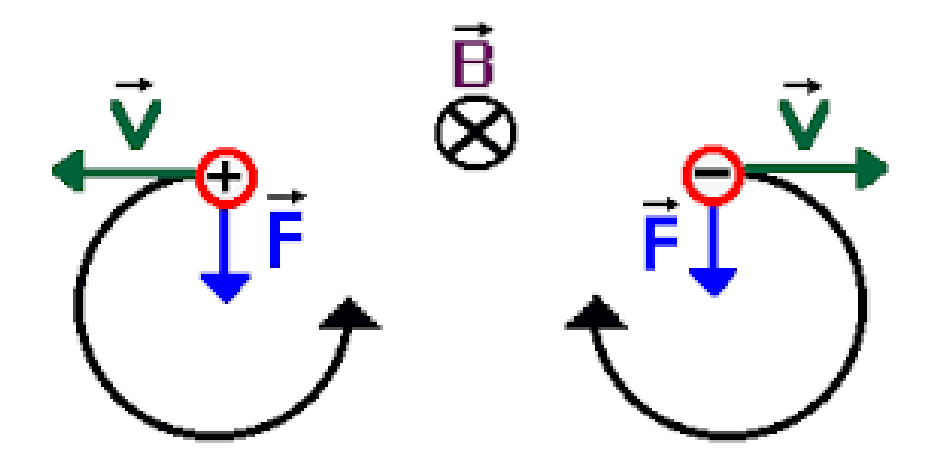

**Unità di misura del campo magnetico:**

 $B=$ *F q v per F*=1 *N v*=1*m*/*s q*=1*C*

$$
1T = 1 \frac{N}{Cms^{-1}} = 1 \frac{N}{mCs^{-1}} = 1 \frac{N}{A \cdot m}
$$
 **T** = Tesla  
**G** = Gauss  
**G** = 10<sup>-4</sup> T

**IMPORTANTE: il campo magnetico NON fa lavoro!**

$$
\vec{F} \perp \vec{v} \quad \vec{F} \perp (\vec{v} dt) \quad \vec{F} \perp \vec{dr} \Rightarrow L = \vec{F} \cdot \vec{dr} = 0
$$

# **Moto in campo magnetico uniforme**

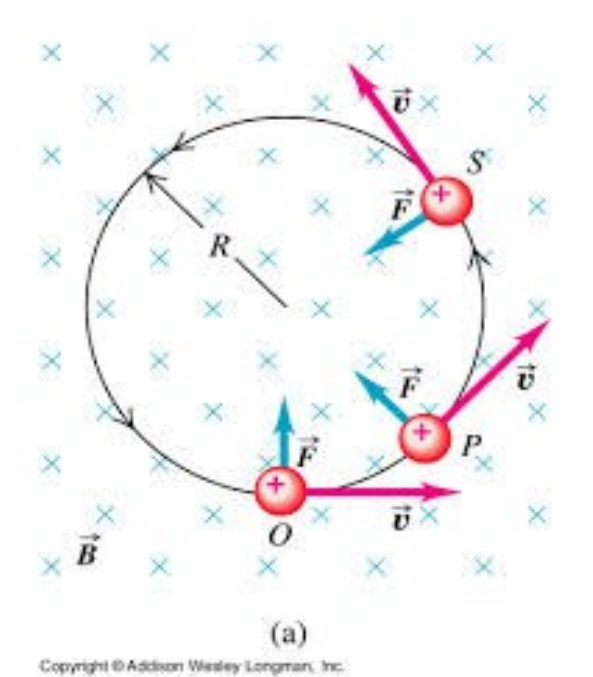

$$
F = q v B = m \frac{v^2}{r}
$$

**Moto circolare uniforme**  $qvB = q \omega r B = m \omega^2 r$ 

*r*= *mv*

 $\overline{qB}$   $\qquad \qquad \omega =$ *q B m*

**Raggio e frequenza di ciclotrone.**

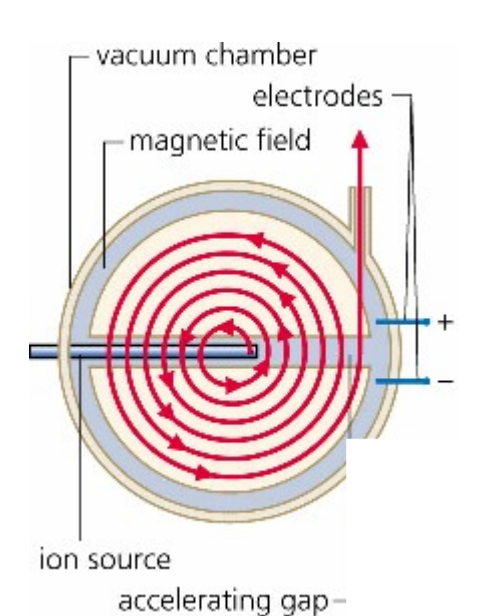

**N.B. la velocità nell'equazione è la componente perpendicolare alla direzione del campo B**

per esempio per la PET <sub>6</sub> **Ciclotrone usato per generare isotopi radioattivi** 

# **Spettrometro di massa: determina composizione di un campione di materia.**

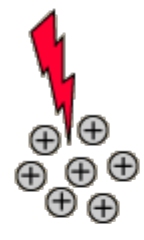

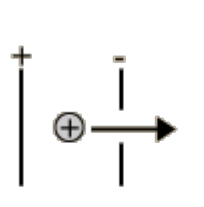

Accelerating

lonization

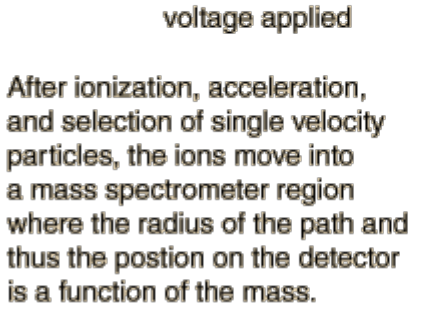

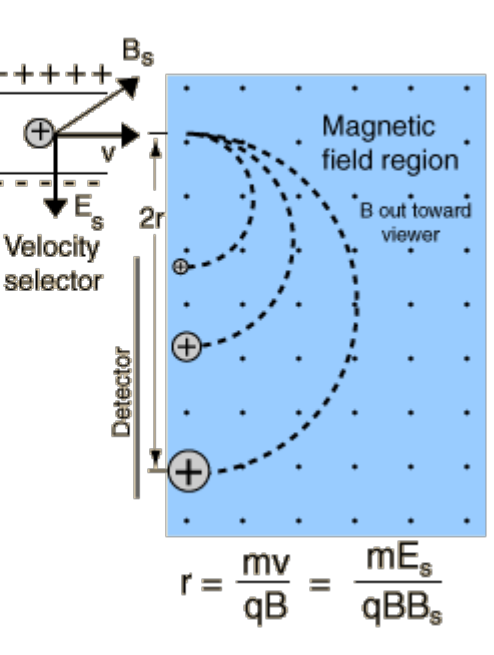

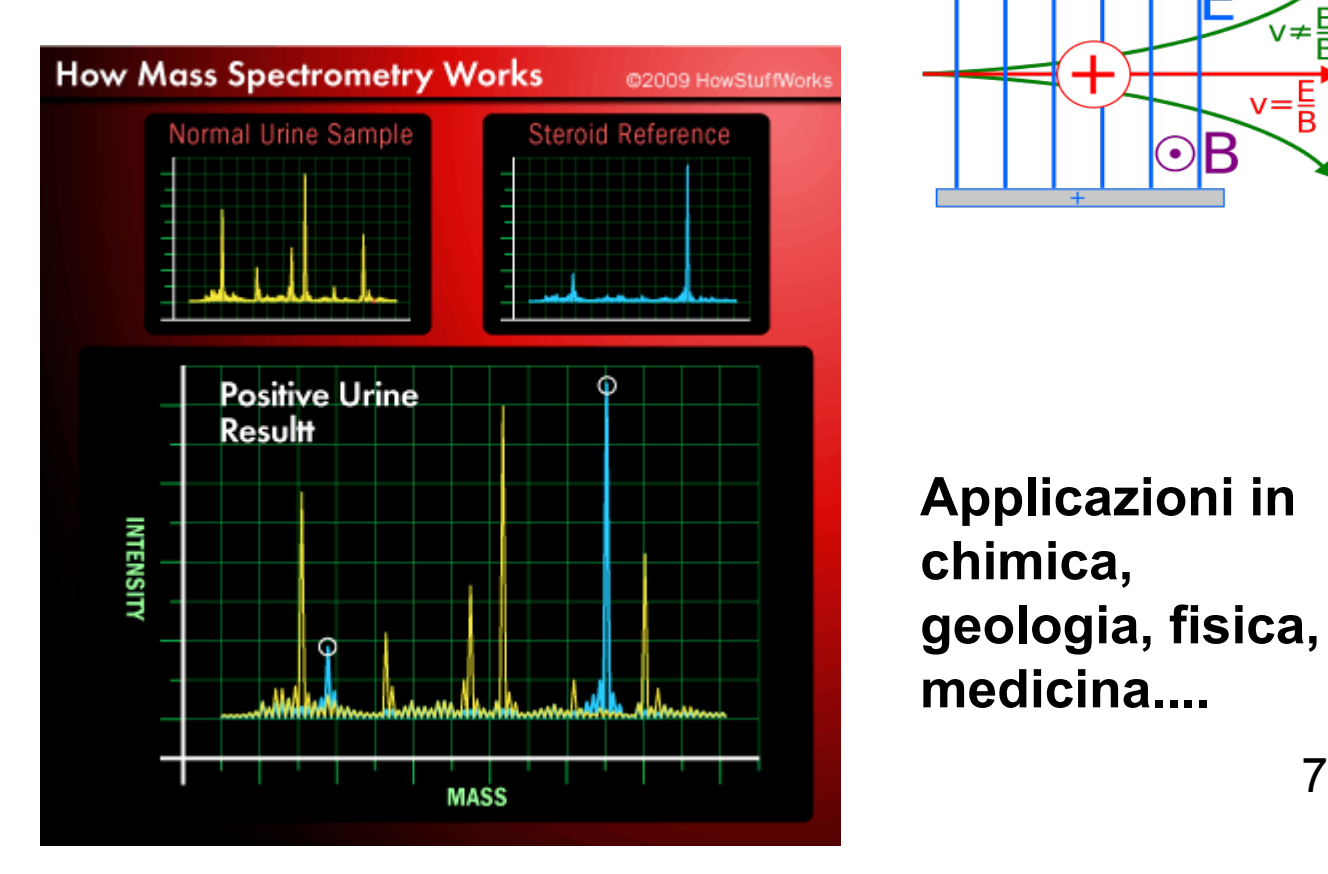

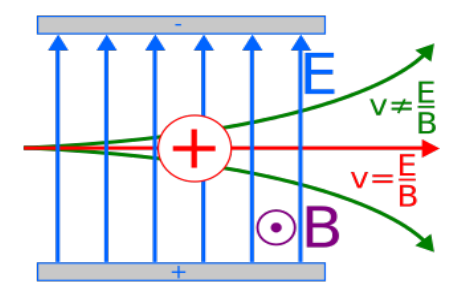

**Applicazioni in chimica, geologia, fisica, medicina....**

**Forza che agisce su un filo percorso da corrente immerso in un campo magnetico (effetto forza di Lorentz)** 

**Forza verso l' osservatore** 

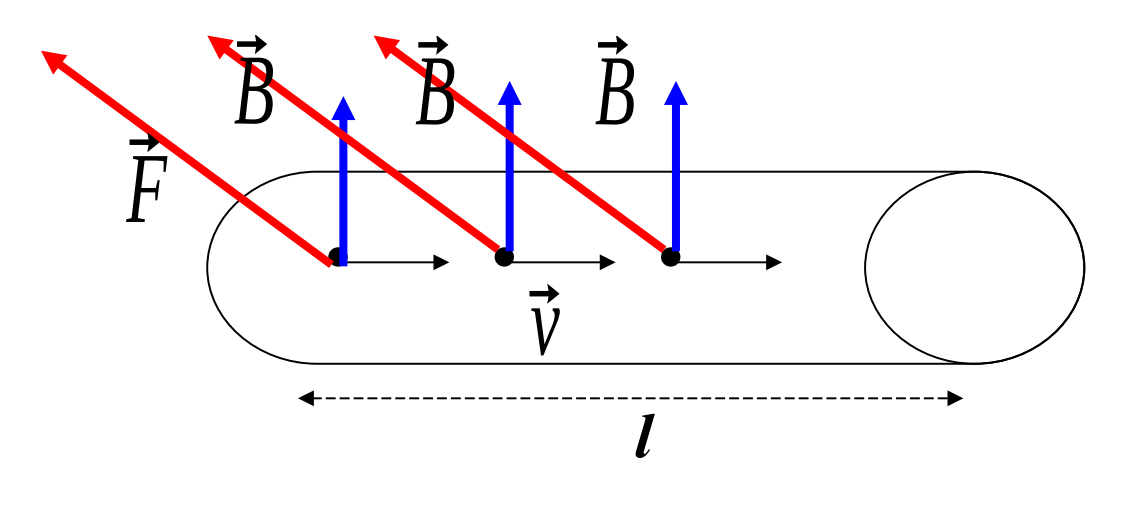

**Forza su una singola carica**  $F = q \nu B$ 

**Forza totale** 

$$
F_{T} = N q v B
$$

**Quante sono le cariche presenti nel filo di lunghezza l? Lo posso calcolare come la corrente i moltiplicata per il tempo impiegato dalle cariche a percorrere la lunghezza l cioè t=l/v. Quindi**

$$
Nq = i t = i \frac{l}{v}
$$

**La forza totale che agisce sul filo è quindi** 

$$
F_T = i \; l \; B
$$

**In forma vettroriale**

$$
\vec{F} = i \vec{l} \times \vec{B}
$$

con | vettore avente la <u>direzione del filo</u> e il verso della **corrente**  $\perp$ *l*

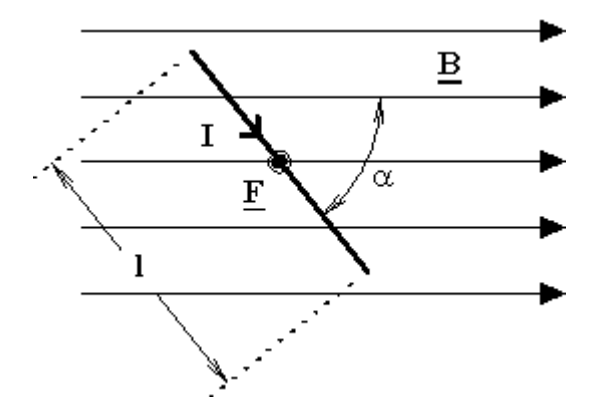

# **SORGENTE del campo magnetico: cariche in movimento**

**Legge di Biot Savart: SPERIMENTALE**

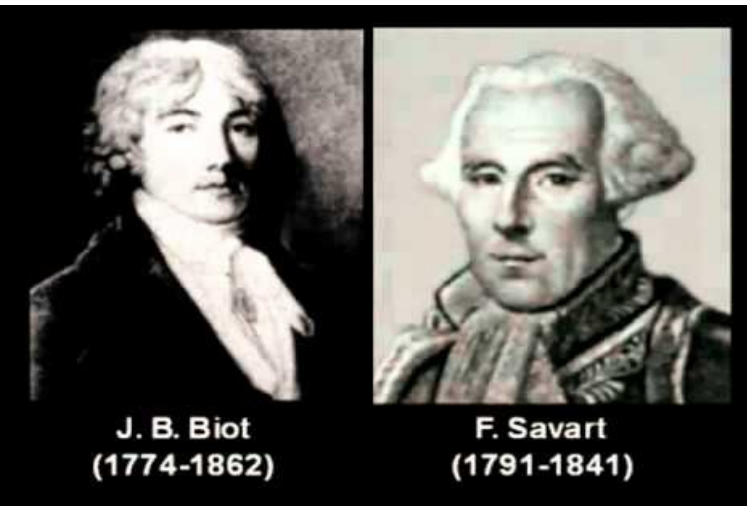

**1) Il campo è tangente a circonferenze che circondano un filo percorso da corrente**

 $B = \vec{u} \times \vec{u}_r$  *B* 

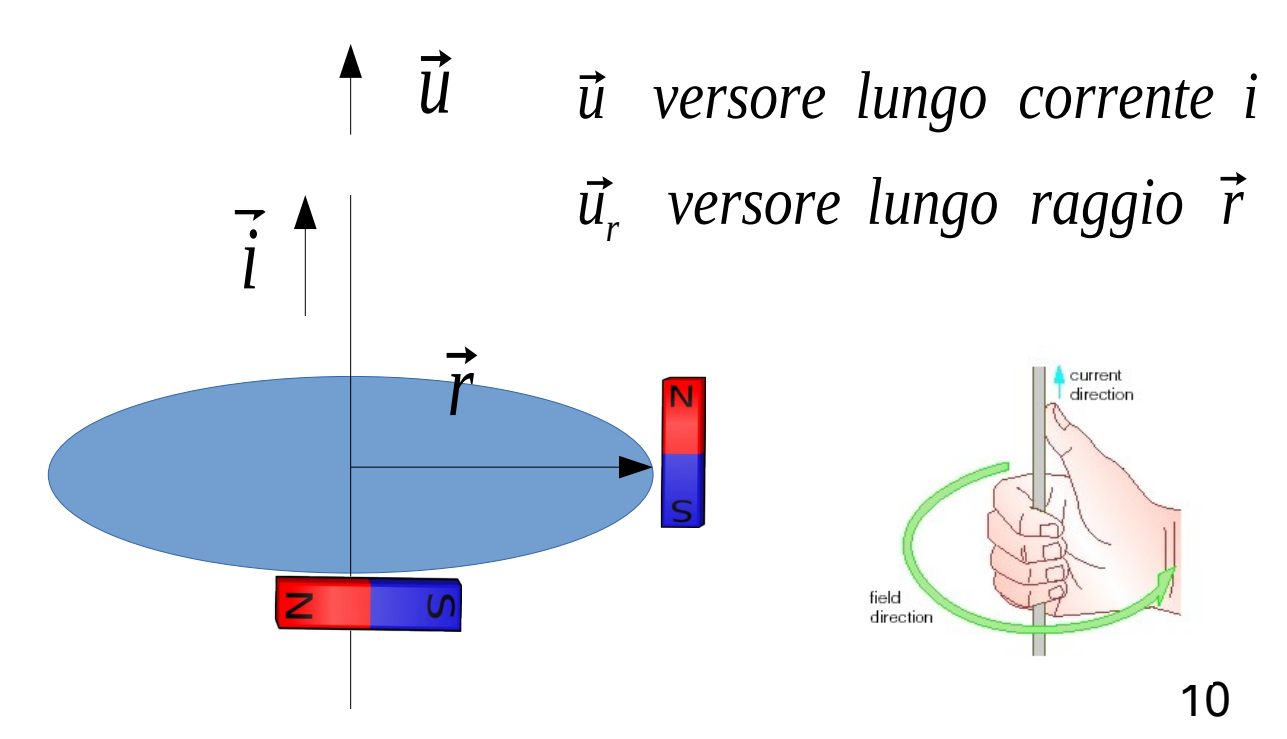

#### **2) Il modulo del campo viene misurato dall'interazione tra fili percorsi da corrente.**

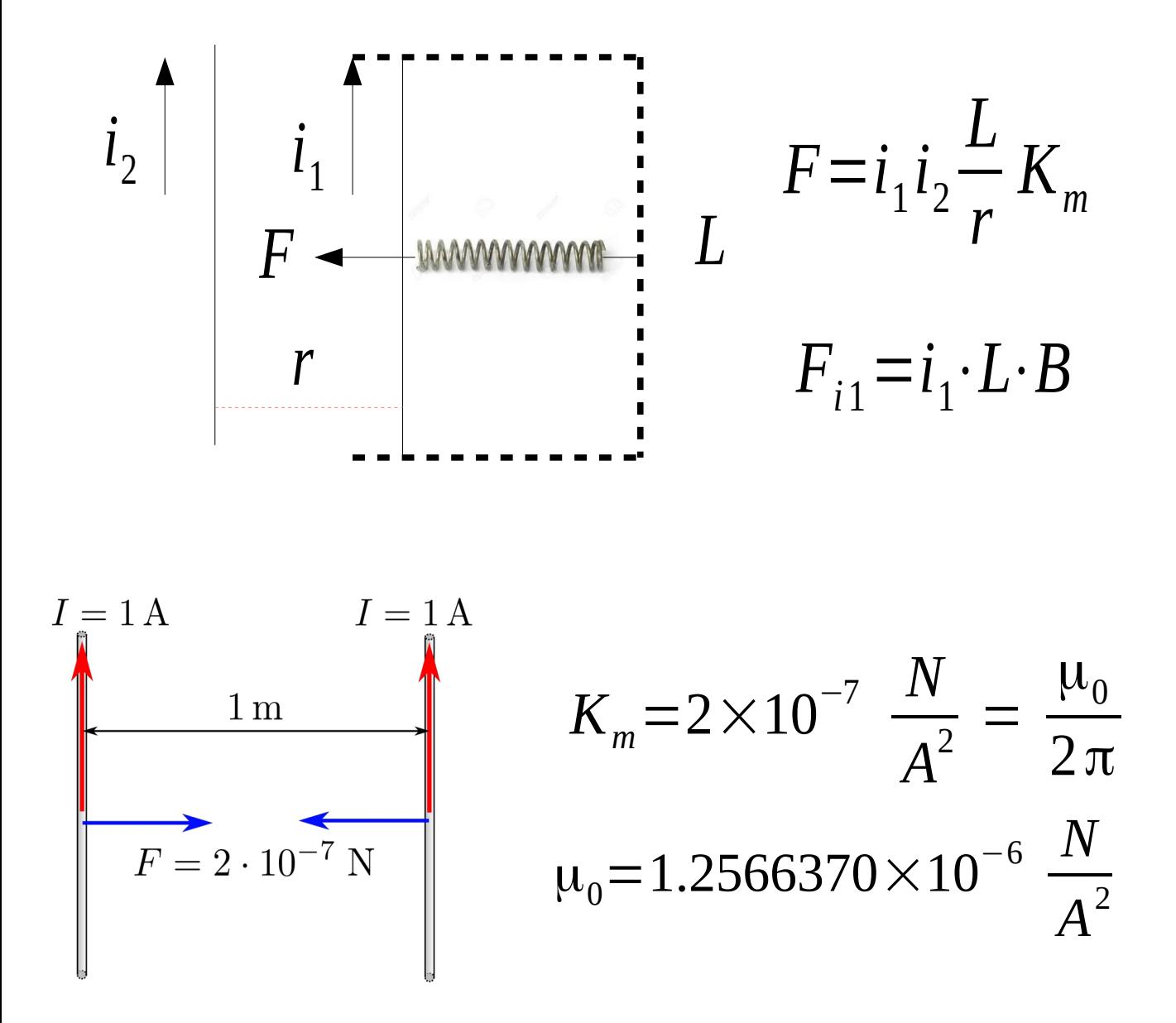

m**0 Permeabilità magnetica**

**Combinando gli esperimenti 1) e 2) si ottiene il campo magnetico prodotto da un filo percorso da corrente**

...*ricordando che*  $F = i_1 B l$  ......

$$
\vec{B} = \frac{\mu_0}{2\pi} \frac{i}{r} \vec{u} \times \vec{u}_r
$$

**Sorgente del campo magnetico per filo infinito percorso da corrente.**

$$
d\vec{B} = \frac{\mu_0}{4\pi} \frac{i}{r^3} \vec{d}l \times \vec{r}
$$
Formula  
generateded  
corrected  
u

**Formula generale per un elemento di corrente dl**

# **Legge di Ampere**

## **Analogia con l' elettrostatica e terorema di Gauss**

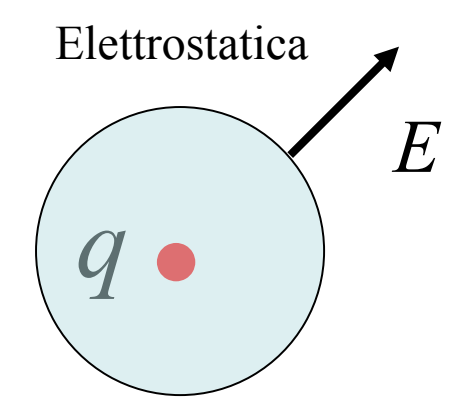

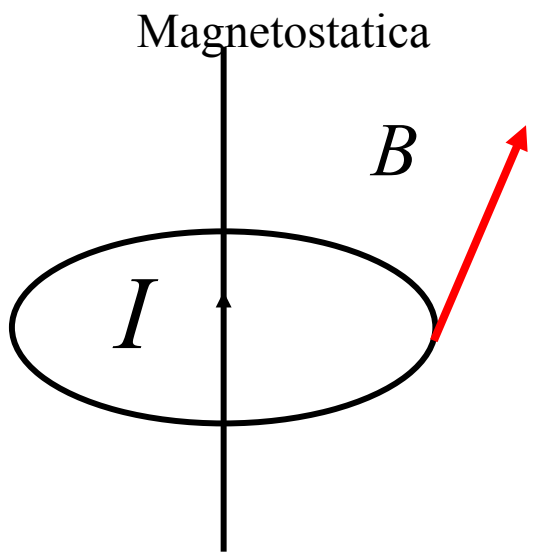

Superficie chiusa che contiene *q*

Linea chiusa che include I

$$
\Phi_E = \int_S \vec{E} \cdot d\vec{S}
$$

*Flusso di E*

$$
\Lambda_B = \oint \vec{B} \cdot \vec{dl}
$$

*Circuitazione di B*

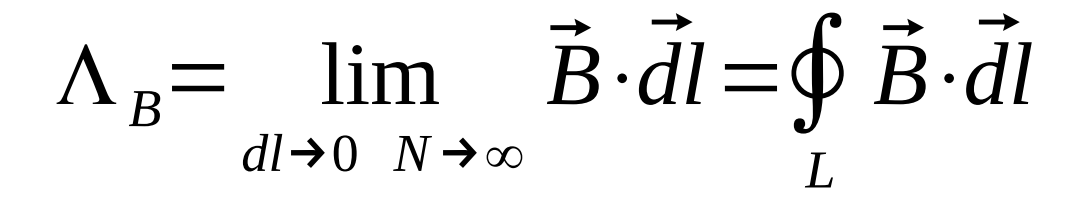

**Legge di Ampere**

$$
\Lambda_B = \mu_0 I
$$

**Si può dimostrare che la legge di Ampere è equivalente a quella di Biot Savart**

# **N.B. Se il percorso concatena più correnti esse vanno prese con segno secondo la regola della mano destra:**

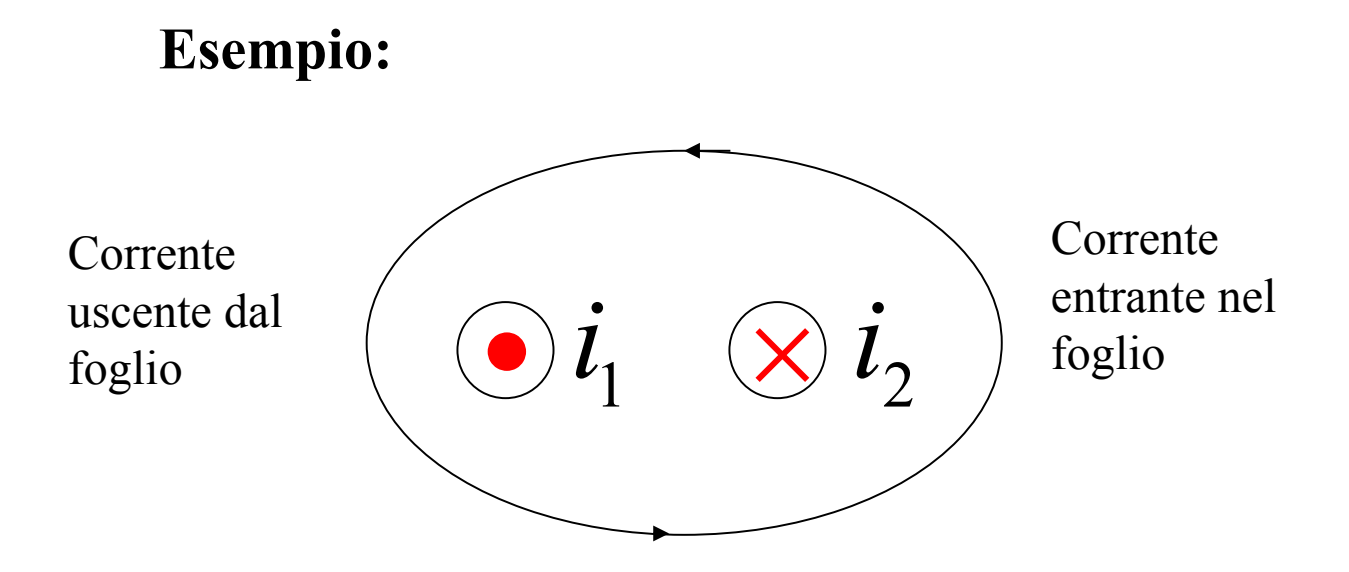

# $\Lambda_{B} = \oint B \cdot dl = \mu_{0} (i_{1} - i_{2})$  $\overline{a}$   $\overline{a}$

**1) Il valore della circuitazione è indipendente dalla forma del percorso di integrazione.**

**2) Se il percorso di integrazione non abbraccia la corrente la circuitazione vale zero.**

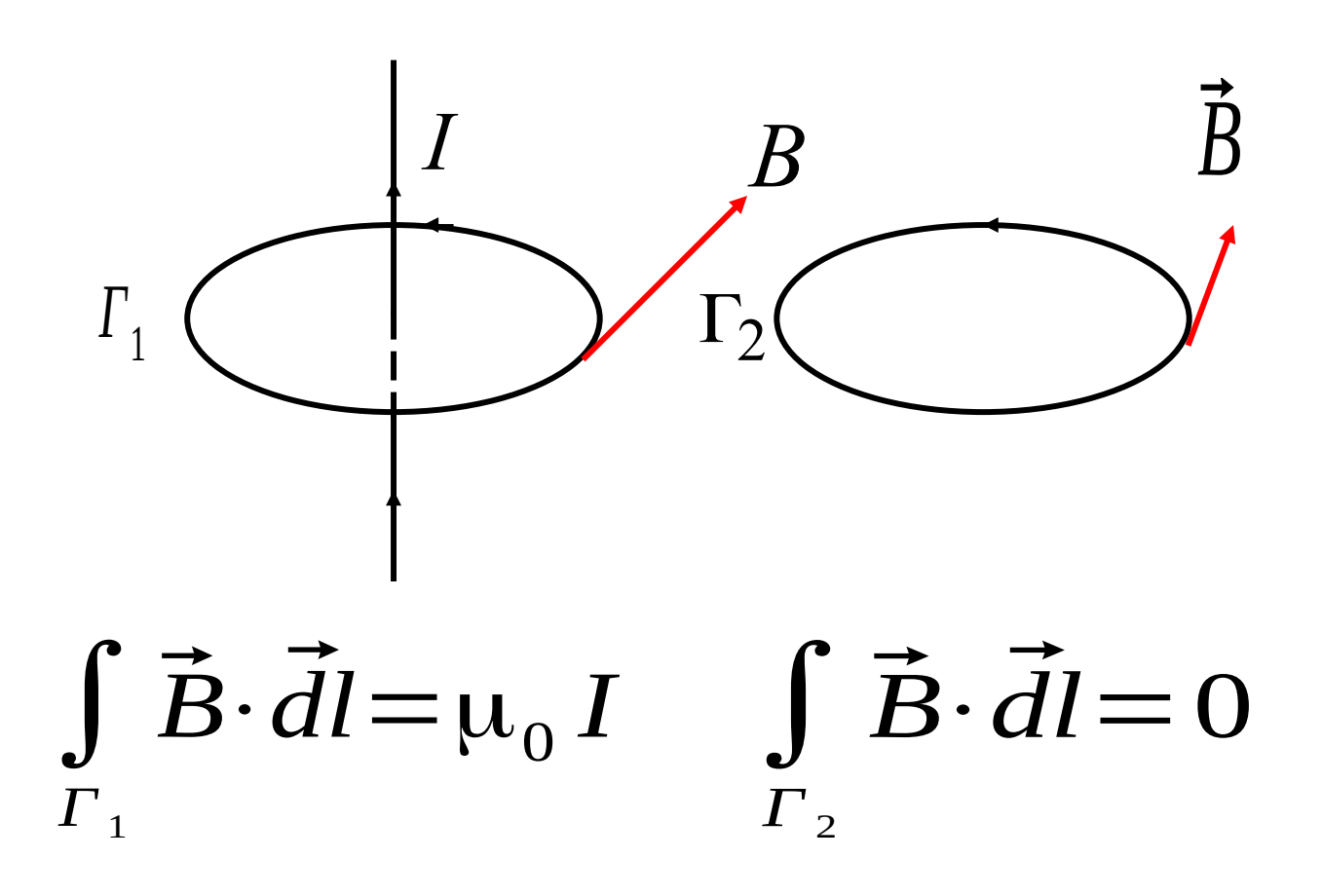

**N.B.** Analogia con le proprietà del flusso in Elettrostatica.

La legge di Ampere è particolarmente utile quando si possono invocare **argomenti di simmetria**

**Esempio 1**: **filo rettilineo indefinito**

Linee di forza: **circonferenze centrate sul filo**, su ognuna di esse **il campo è uniforme**

Linea di forza come percorso di integrazione : il campo magnetico è tangente alle linee di forza

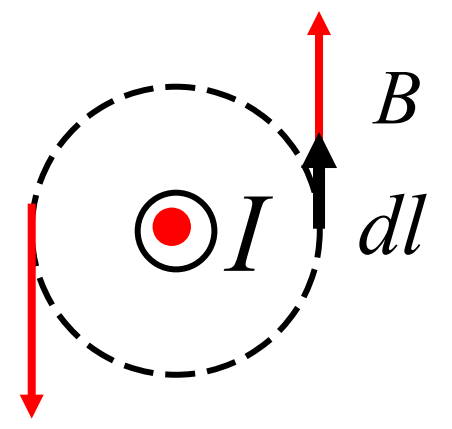

$$
\oint \vec{B} \cdot \vec{dl} = B \oint dl = 2 \pi r B
$$

Dalla legge di Ampere:  $\ 2\pi\,r\,B\!=\!\!\mu_{_{0}}\,I$ 

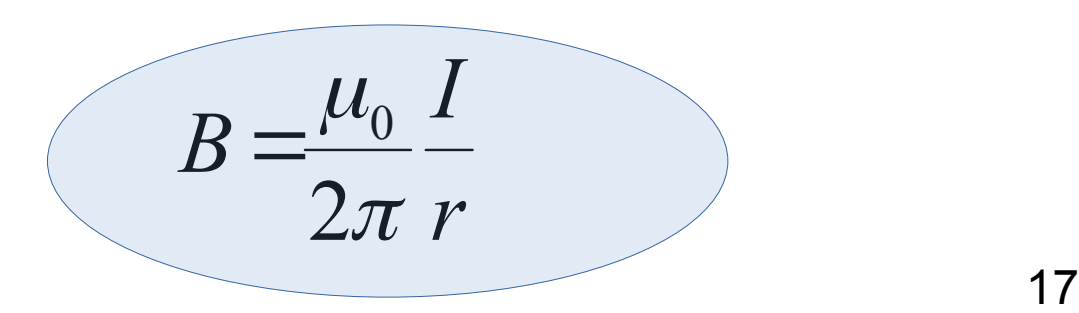

# **Esempio 2**: **il solenoide**

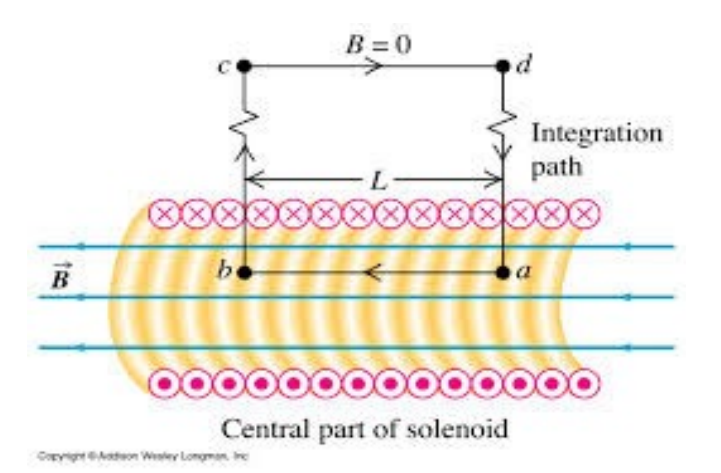

# **Il campo all'esterno del solenoide è nullo.**

**1) Verifica sperimentale**

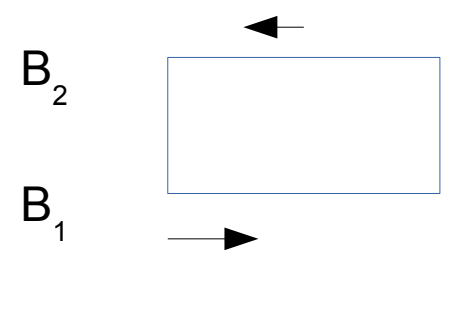

**2) Legge di Ampere: lungo il circuito** T B  **= 0 perché non ci sono correnti concatenate. Se spingo il lato esterno all'infinito B 2 =0 e quindi anche B<sup>1</sup> sull'altro lato =0. Quindi, campo nullo.**

**Si usa il teorema di Ampere in un circuito interno:**

$$
\oint \vec{B} \cdot \vec{dl} = B \oint dl = BL = \mu_0 N i
$$

$$
(B = \mu_0 \frac{N}{L} i = \mu_0 n i
$$

# **Induzione magnetica: Legge di Faraday**

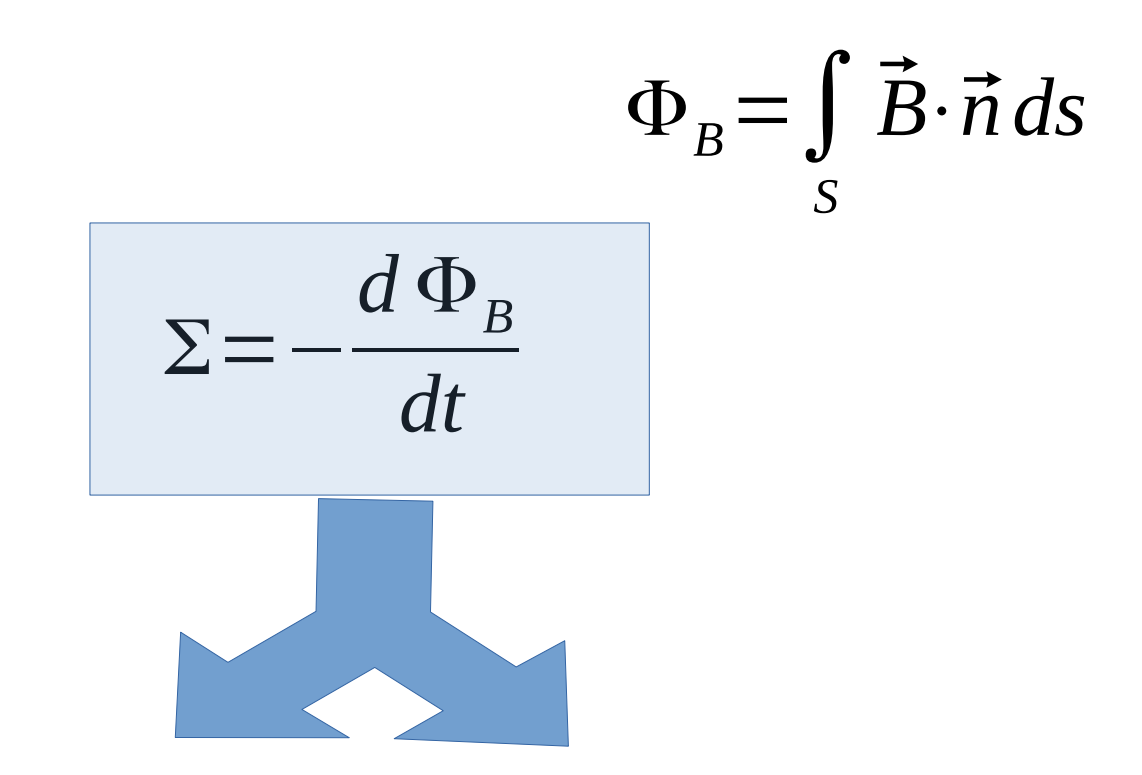

$$
\vec{F} = q \vec{v} \times \vec{B}
$$

**Forza di Lorentz: Campo magnetico variabile genera campo elettrico**

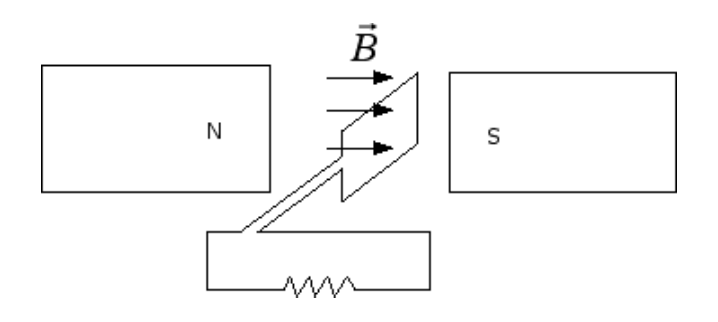

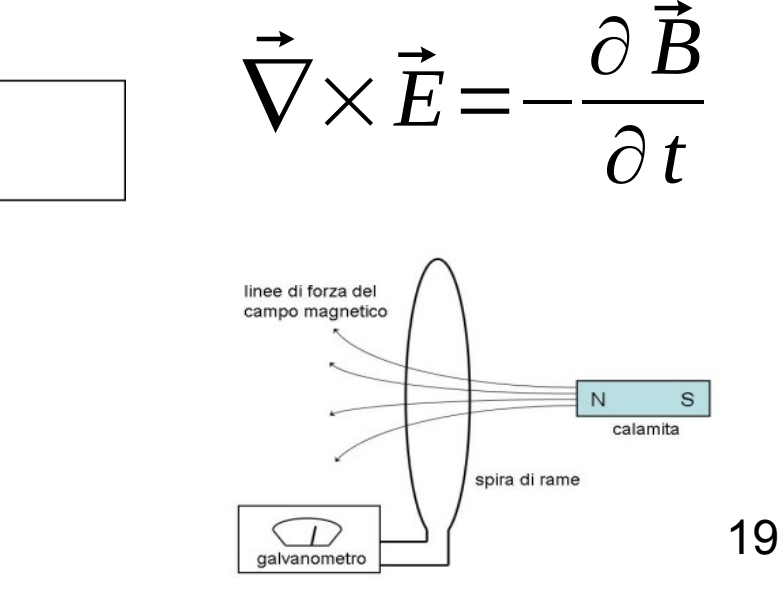

# **Dinamo: Lorentz**

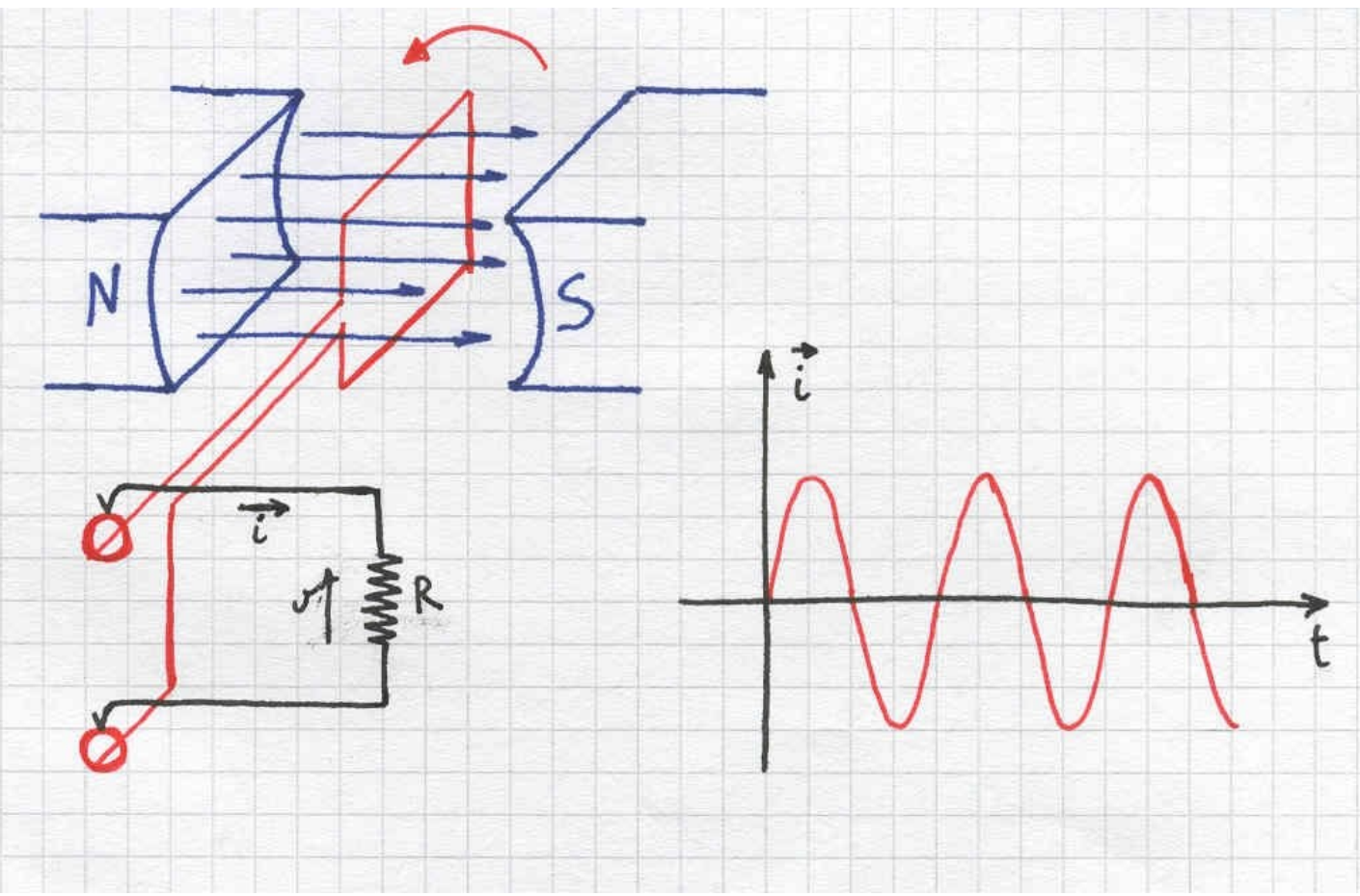

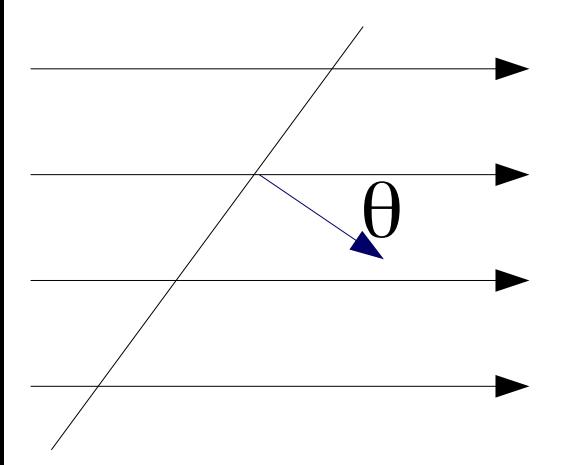

 $\Phi_B = \vec{B} \cdot \vec{n} \cdot A s = B \cos \theta A s$ **Se la spira ruota a velocità** 

**uniforme**

$$
\Phi_B = vB \cos(\omega t) As
$$

$$
\Sigma = -\frac{d\Phi_B}{dt} = B\sin(\omega t) A\omega
$$

# **Turbine**

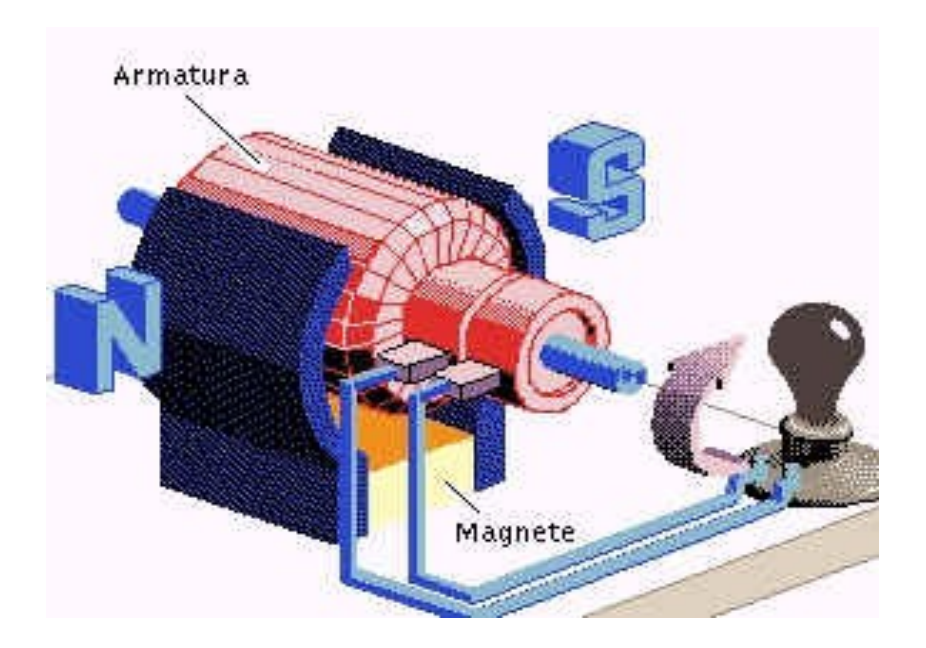

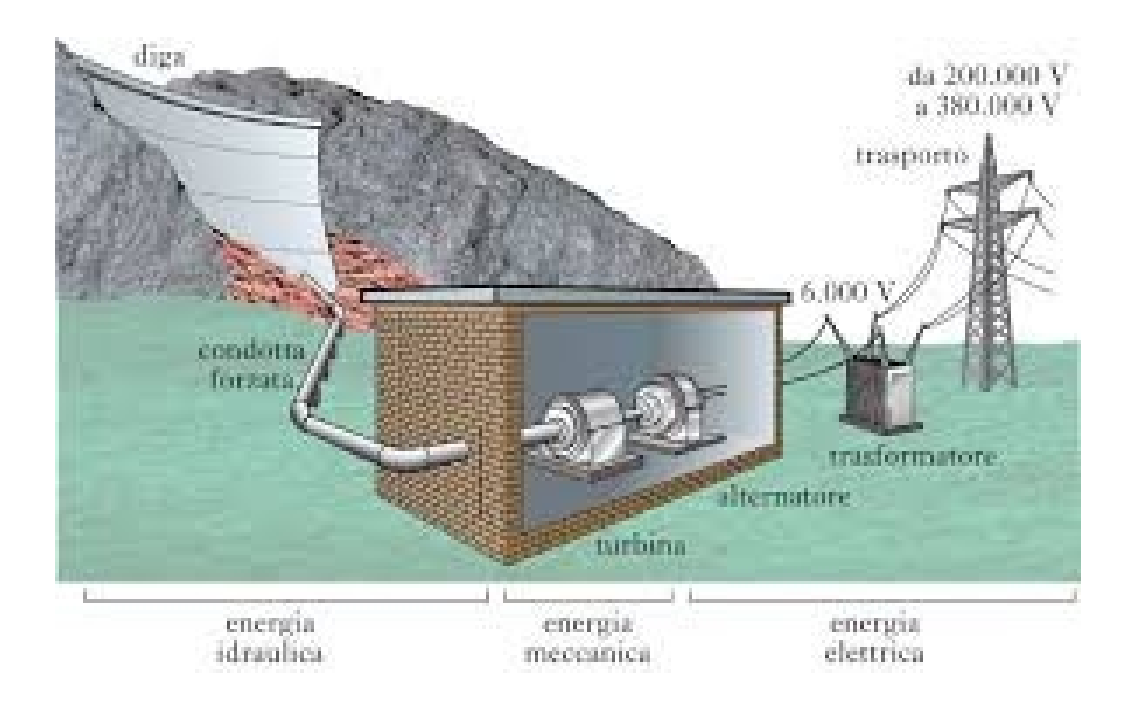

# **Onde elettromagnetiche**

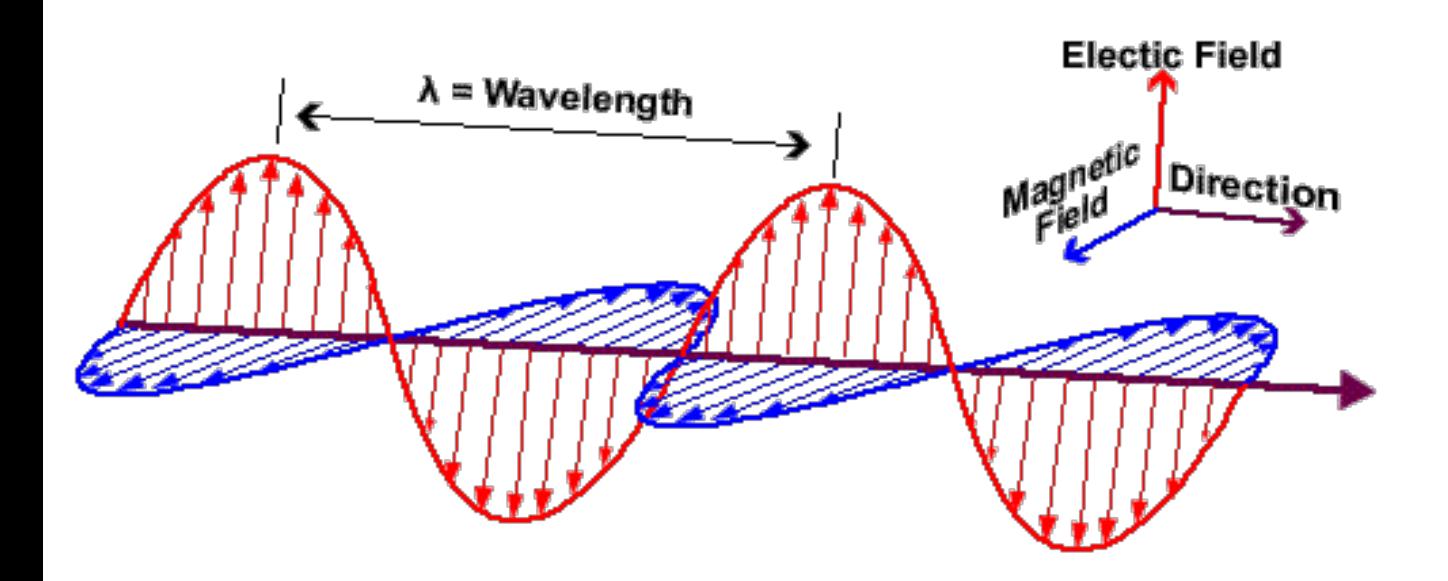

Campo magnetico prodotto da singola particella carica in movimento:

$$
B = \frac{\mu_0}{4 \pi} q \frac{v \times u_r}{r^2}
$$

Esempio: qual'è il rapporto tra la forza elettrica a magnetica tra due protoni in moto parallelo lungo l'asse x con velocità v e distanza pari a r quando x=0?

$$
\boldsymbol{F}_E = \frac{1}{4 \pi \epsilon_0} \frac{q \cdot q}{r^2} \boldsymbol{u}_r
$$

$$
\boldsymbol{F}_B = q \,\mathbf{v} \times \mathbf{B} = q \,\mathbf{v} \, \frac{\mu_0}{4 \,\pi} \, q \, \frac{\nu}{r^2} = \mu_0 \, \frac{q^2 \, v^2}{4 \,\pi \, r^2}
$$

$$
\frac{F_B}{F_e} = \frac{\mu_0 \frac{q^2 v^2}{4 \pi r^2}}{\frac{q^2}{4 \pi \epsilon_0 r^2}} = \mu_0 \epsilon_0 v^2 = \frac{v^2}{c^2}
$$

5. Un filo infinito e rettilineo percorso da una corrente *i*, passa per il centro di una bobina piana circolare. Il filo è perpendicolare alla bobina. Il flusso del campo magnetico prodotto dal filo attraverso la bobina è:

a. 
$$
\frac{\mu_0 I}{2 \pi r}
$$
  
b.  $\frac{\mu_0 Ir}{2}$   
c. 0  
d.  $\mu_0 I$ 

Il campo magnetico prodotto da un filo e' circolare e quindi il flusso è = 0 perche'

 $\mathbf{B}\cdot\mathbf{n}=0$ 

- 6. Un capacitore che porta una carica  $q=1.00 C$  sull'armatura positiva e si trova ad un potenziale V=2.00V si scarica rapidamente attraverso una resistenza la cui massa è  $m=0.50 g$  e il cui calore specifico è  $c = 0.71 J g^{-1} K^{-1}$ . Assumendo che il processo sia adiabatico, calcolare la variazione di temperatura della resistenza.
	- a.  $5.63 K$
	- $***$ b. 2.82 K
	- c.  $1.41 K$
	- d.  $-1.41 K$

Energia elettrica (potenziale) è immagazzinata nel condensatore. Questa energia è:

$$
U_E = \frac{1}{2}CV^2 = \frac{1}{2}\frac{Q^2}{C} = \frac{1}{2}QV \qquad U_E = \frac{1}{2} \cdot 2 = 1 \text{ J}
$$

$$
\Delta T = \frac{U_E}{(c \cdot m)} = \frac{1}{(0.71 \cdot 0.50)} = 2.82 \text{ K}
$$

**2.** A quale distanza si trovano 2 fili rettilinei nel vuoto percorsi dalle correnti  $i_1 = i_2 = \sqrt{2}$  A se la forza per unità di lunghezza con la quale si attraggono è  $F/L = 1.0 \times 10^{-7} N \cdot m^{-1}$ ? [ ]  $4 \times 10^{-14}$  m

 $\left[ \begin{array}{c} 1 & 1 \\ 1 & 2 \times 10^{-7} \end{array} \right]$  $[$   $]$  2 m  $[x]$  4 m  $F = \frac{\mu_0}{2\pi} \frac{i_1 i_2 L}{d}$  $d = \frac{\mu_0 i_1 i_2}{2\pi} \cdot \frac{1}{F/L} = \frac{(4\pi \times 10^{-7} N A^{-2}) (2 A^2)}{2\pi} \cdot \left(\frac{1}{1.0 \times 10^{-7} N m^{-1}}\right)$ 

3. Una particella di massa  $m$  e carica elettrica  $q$  entra in uno spettrometro di massa nel quale è presente un campo magnetico B perpendicolare alla velocità degli ioni entranti. Se il raggio di curvatura degli ioni nel campo magnetico è  $R$ , essi sono stati accelerati da una differenza di potenziale V, la massa m è:

[x]  $m = (B^2R^2q)/(2V)$ [ ]  $m = (BR)/(2qV)$ [ ]  $m = (2V)/(B^2R^2q)$ [] non può essere determinata

$$
qV = \frac{1}{2}mv^2
$$
  
\n
$$
v = \sqrt{\left(\frac{2qV}{m}\right)}
$$
 per lo spettrometro di massa  
\n
$$
R = \frac{mv}{qB} \implies R^2 = \frac{2qV}{q^2B^2}m
$$
  
\n
$$
m = \frac{qR^2B^2}{2V}
$$

Una particella (massa  $m = 6.6 \cdot 10^{-27}$  kg, carica  $q = +2e$ ) viene abbandonata con velocità nulla in un campo elettrico uniforme  $\vec{E} = (E_x, E_y, 0)$  che si estende per una distanza d nella direzione x a destra del punto di ingresso della particella, e indefinitamente nelle altre due direzioni dello spazio. Utilizzando i parametri  $E_x = 4.00 \cdot 10^3 N/C$ ,  $E_y = 3.00 \cdot 10^3 N/C$ ,  $d = 80.0 cm$ , determinare:

- 1. la differenza di potenziale V tra il punto di ingresso e il punto di uscita della particella  $\alpha$  dal campo elettrico; (2 punti)
- 2. l'energia cinetica della particella quando esce dal campo elettrico (esprimere il risultato sia in J che in  $eV$ );  $(1$  punto)

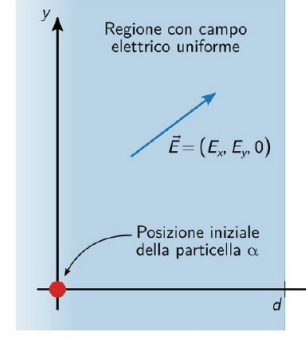

3 componenti del 3. le vettore velocità  $\vec{v} = (v_x, v_y, v_z)$  della particella quando esce dal campo elettrico  $\vec{E}$ . (2 punti).

1. Il modulo del campo elettrico è  $E = \sqrt{E_x^2 + E_y^2} = 5.00 \cdot 10^3 N/C$ L'angolo che il vettore  $\vec{E}$  forma con l'asse  $x \in \theta = \arctan\left(\frac{E_y}{E_y}\right) = 0.64$  rad $=$ 37°.

Il campo  $\vec{E}$  accelera la particella lungo una retta che forma questo stesso angolo con l'asse x, perciò la particella esce dal campo dopo aver percorso un tratto  $s=\frac{d}{\cos\theta}=1.00\,m$ . La differenza di potenziale è quindi

$$
V = Es = 5.00 \cdot 10^3 V
$$

2. L'energia cinetica è

 $E_K = \frac{1}{2}mv^2 = qV = 1.602 \cdot 10^{-15} J = 10.0 \, keV$ 

3. Il modulo della velocità d'uscita vale

$$
v = \sqrt{\frac{2 E_K}{m}} = 6.96 \cdot 10^5 m/s,
$$

pertanto le componenti del vettore velocità sono

$$
v_x = v \cos \theta = 5.56 \cdot 10^5 m/s \text{ e } v_y = v \sin \theta = 4.19 \cdot 10^5 m/s.
$$

9) Una spira circolare viene posta in un campo magnetico uniforme e perpendicolare al piano della spira. Quale delle seguenti azioni NON PRODURRA' una corrente indotta nel filo.

- 1) La spira viene spostata dalla regione I alla regione II
- 2) La spira viene ruotato attorno ad un diametro
- 3) La spira viene ruotata attorno all'asse passante per il suo centro
- 4) La spira viene allungata in un'ellisse

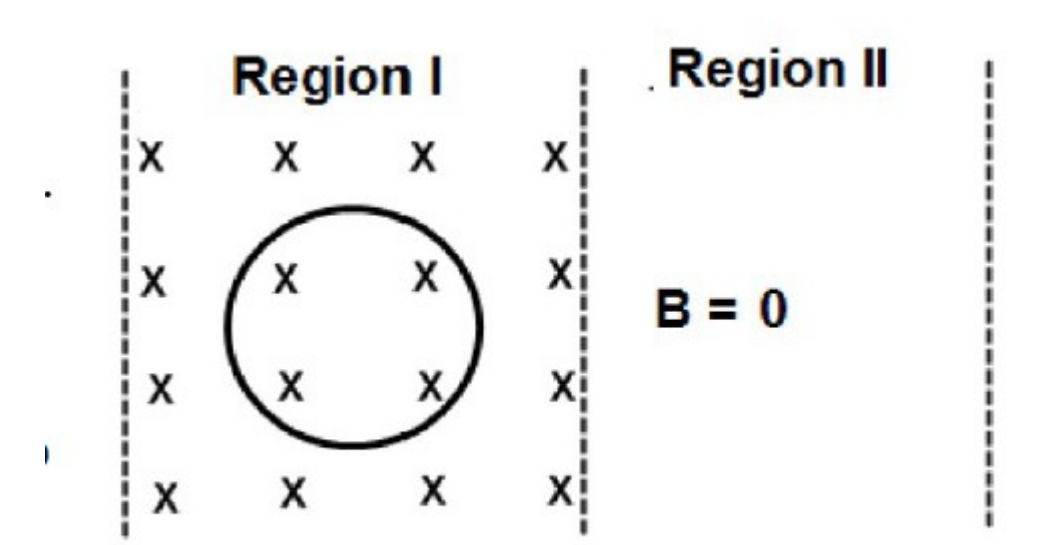

7. Un condensatore di capacità  $C = 4 \mu$ F viene caricato ad una differenza di potenziale  $\Delta V = 2500 \text{ V}$ , quanta energia può restituire quando si scarica?

 $\int$  10<sup>-2</sup> J

 $\lceil$  125 J

 $\lceil \rceil$ 

 $[$  ] 10 J

12.5 J  
10 J  

$$
U = \frac{1}{2}CV^2 = 12.5 J
$$

8. Uno ione positivo con carica  $q = 2e$  ( $e = 1.602 \cdot 10^{-19}$  C) e massa  $m = 4.6 \cdot 10^{-27}$  kg, viene introdotto in uno spettrometro di massa con velocità  $v = 10^5$  m/s. Se il campo magnetico, perpendicolare alla velocità dello ione, è  $B = 0.15$  T, quanto vale il raggio della traiettoria dello ione?

- $[$  10.96 mm
- $[10.96$  cm
- $[$  10.96 m
- $R = \frac{m v}{R}$  $\frac{m}{q}$ B<sup>=</sup>0.96 *cm*  $[$  10.4 m

2) Due cariche elettriche uguali ed opposte si trovano ad una distanza D. Quanto vale il potenziale elettrico nel punto di mezzo tra le due cariche?

- 1) La metà del potenziale dovuto ad ogni singola carica
- 2) Tende all'infinito
- 3) Zero \*\*
- 4) Il doppio del potenziale dovuto ad ogni singola carica

1  $4\pi\epsilon_0$ *Q*1  $\frac{Q_1}{(D/2)} - \frac{1}{4\pi}$  $4\pi\epsilon_0$ *Q*1 (*D*/2)  $=0$ 

3) Due resistenze uguali a R e 3R sono collegate in serie fornendo una resistenza equivalente di 40 Ohm. Se le due resistenze sono collegate in parallelo, quanto vale la resistenza equivalente?

- 1) 10.2 Ohm
- 2) 7.5 Ohm \*\*\*\*
- 3) 40.0 Ohm
- 4) 120.5 Ohm

12) Una bobina è formata da 250 spire circolari di raggio 8cm. All'interno della bobina si trova un campo magnetico di intensità 0.6 T e inclinato di 30° rispetto all'asse della bobina. Il flusso del campo magnetico che attraversa la bobina è:

```
a) 2.60 Wb
                  ***** 250 * pi * 0.08\sqrt{2} * cos (30)
b) 0.01 Wb
c) 3.80 Wb
d) 1.50 Wb
```
Due piastre orizzontali e sottili con cariche uguali e di segno opposto, distano tra loro 3 cm. Al loro interno una piccola sfera di massa m = 1.5·10-12 kg rimane in equilibrio a metà distanza fra le due piastre.

Sapendo che il campo elettrico tra le due piastre è 7358 V/m, calcolare la carica della sfera.

Se la massa della sfera raddoppia mentre la sua carica rimane costante, con che velocità la sfera impatterà sulla piastra inferiore?

$$
mg = qE \Rightarrow q = 2 \cdot 10^{-15} C
$$
  
\n
$$
F = 2 ma = (2 m)g - qE = 2 mg - mg = mg \Rightarrow a = \frac{g}{2}
$$
  
\n
$$
\frac{1}{2}(2 m) v^{2} = 2 m \frac{g}{2} s
$$
  
\n
$$
s = \frac{d}{2}
$$
  
\n
$$
v = \sqrt{gs} = \sqrt{9.8 \cdot \frac{0.03}{2}} = 0.38 m/s
$$
  
\nP15 Magnetismo 29

1) Un conduttore sferico cavo di raggio interno  $R<sub>2</sub>=2cm$  e raggio esterno R<sub>3</sub>=3cm ha una carica pari a Q=3 x 10<sup>-4</sup>C. All'interno viene posto un conduttore sferico di raggio  $R_1$ =1cm, con un'ulteriore carica pari a Q. Ad una distanza L=3 m dal centro dei conduttori è posta una piccola carica puntiforme q=-2x10-7C. Calcolare:

la forza esercitata sulla carica q;

la carica q viene portata all'infinito, quale è stato il lavoro compiuto dalle forze elettrostatiche?

$$
E = \frac{2Q}{r^2} \frac{1}{4 \pi \epsilon_0} = 6 \times 10^5 \text{ V/m}
$$
  
F = q \cdot E = 0.12 N  

$$
W = q \cdot V = q \frac{2Q}{r} \frac{1}{4 \pi \epsilon_0} = -0.36 J
$$

Un solenoide ha una densità di 5000 spire per metro. Nel centro del solenoide e perpendicolare al suo asse è posta una seconda bobina di area  $A = 10$  cm<sup>2</sup> avente una sola spira. La corrente nel solenoide varia in modo costante da 5 a 10 A in 1 ms. Calcolare la tensione indotta e la corrente se la resistenza della bobina interna è 2 Ohm.

Bisogna calcolare la variazione di flusso attraverso l'area A della bobina per calcolare la tensione.

$$
B_0 = \mu_0 i \, N = 0.0314 \, T
$$
  
\nLa corrente  
\n
$$
B_1 = 2 B_0 = 0.0628 \, T
$$
  
\n
$$
\Phi_{B_0} = B_0 \, A = 0.0314 \times 0.001 \, Wb
$$
  
\n
$$
\Phi_{B_1} = B_1 \, A = 0.0628 \times 0.001 \, Wb
$$

$$
V = -\frac{\Delta \Phi_B}{\Delta t} = -0.0314 \text{ V}
$$

P15 Magnetismo 31 *i*= *V R* =0.0157 *A*

**3.Cos'è il biomagnetismo, come funzionano il biomagnetismo terrestre e i biomagneti per la TPC?**

**L'energia biomagnetica è la forza strutturale del cosmo e con la forza della gravitazione, energia nucleare e la radioattività appartiene a una delle quattro forze fondamentali della natura. Il campo magnetico della Terra con quale il campo magnetico curativo medicinale sta in proporzione è intorno al ½ Gauss. Però, constatando che il potenziale biomagnetico terrestre negli ultimi tempi è diminuito, sta tuttora diminuendo ma rimane un fattore essenziale per la nostra salute, siamo stati costretti trovare una fonte biomagnetica esterna**.

#### TERAPIE ENERGETICHE

Già nel 1984 Janet Quinn era alla ricerca di una prova scientifica che le terapie energetiche implicano uno scambio d'energia [Quinn, 1984]. Un gran numero di studi ha rivelato che i professionisti di Healing Touch (Tocco di guarigione), Therapeuthic Touch (Tocco terapeutico), Qi Gong e altre terapie basate sull'energia sono in grado di proiettare dalle mani campi elettromagnetici pulsanti. Un'affascinante ricerca condotta dal dottor John Zimmermann del Centro di scienze della salute dell'Università del Colorado ha dimostrato che i segnali che i professionisti emettono dalle mani corrispondono

in intensità e frequenza a quelli prodotti da vari dispositivi clinici che si stanno mettendo a punto per stimolare la guarigione di differenti tipi di tessuto [Zimmermann, 1990]. Le importanti scoperte del dottor Zimmermann sono state confermate da ricercatori cinesi e giapponesi che si sono dedicati allo studio dei professionisti di Qi Gong, di chi pratica la meditazione e di altri specialisti [Seto et al., 1992].

P15 Magnetismo 32 **trasmettitori, neuro regolatori, ormoni, enzimi).l medico messicano Dr. Isaac Goiz Duràn è lo scopritore che nel 1988 usò la tecnica del biomagnetismo.Direttore Generale e Fondatore del Centro di investigazione del Biomagnetismo Medico ( 1994-1999). Fondatore della Medicina alternativa. Premio Nazionale dell'Accademia di Medicina Tradizionale in Messico 1997. Membro della New York Academy of Sciences USA 2000. Corrispondente Diplomatico della Organizzazione Mondiale Naturopata a Roma 1999. Membro Onorario dell'Associazione Nazionale della Medicina Neuroscienza e Bioenergetica a Barcellona Spagna 1999. Dottorato di Psicologia e Bioenergetica presso l'università di Oxford England 02 Settembre1999.La coppia Biomagnetica presuppone la comunicazione con la saggezza del corpo per determinare, attraverso un dialogo binario (estensione – contrazione) tra il terapeuta e le cellule del corpo, la regione biomagnetica che si trova in uno stato di disfunzione e che è stata invasa da elementi patogeni.A partire da questo, i campi irregolari si possono modificare con calamite per ristabilire sia l'equilibrio biomagnetico (frequenze cellulari) sia biochimico (PH, neuro** 

COLORO CHE SI SONO GIA' **DIAGNOSTICATI DA SOLI TRAMITE** GOOGLE, MA **DESIDERANO UN** SECONDO PARERE, PER CORTESIA **CONTROLLINO SU** YAHOO.COM

d Codand Cod